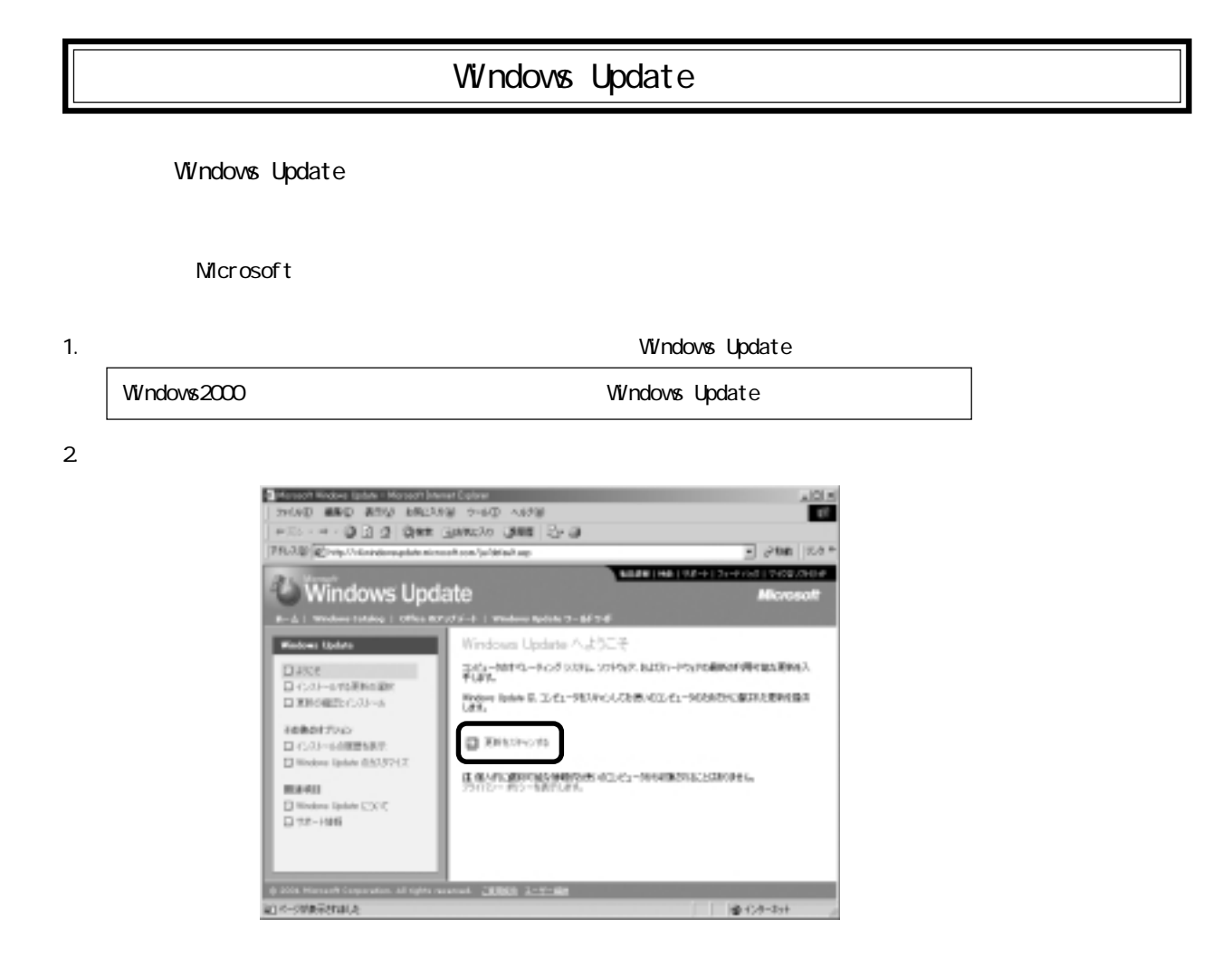

3.

Microsoft Usb Driver Version 5.1.2600.0

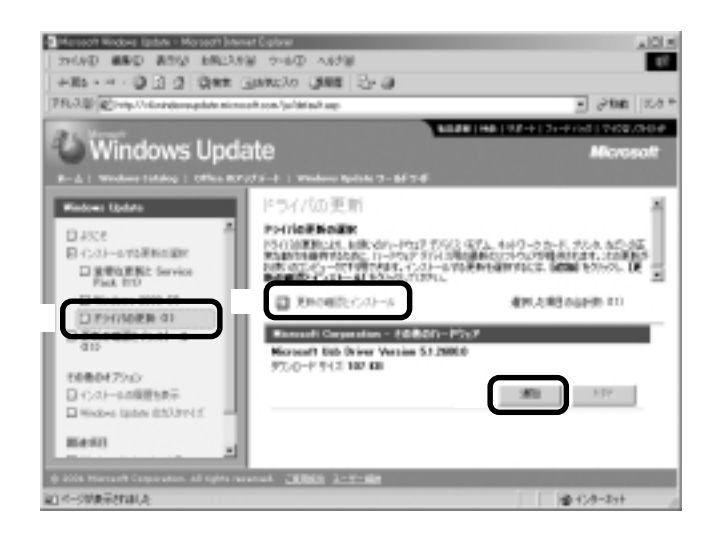

4. Microsoft Usb Driver Version 5.1.2600.0

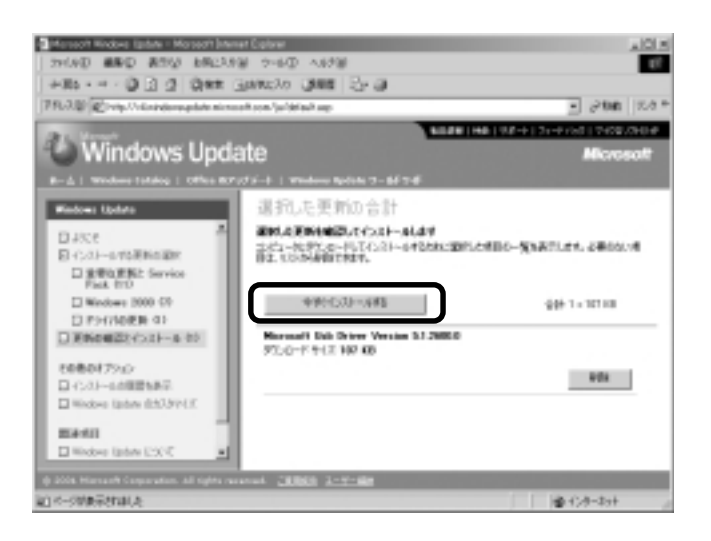

 $5.$ 

 $6.$ 

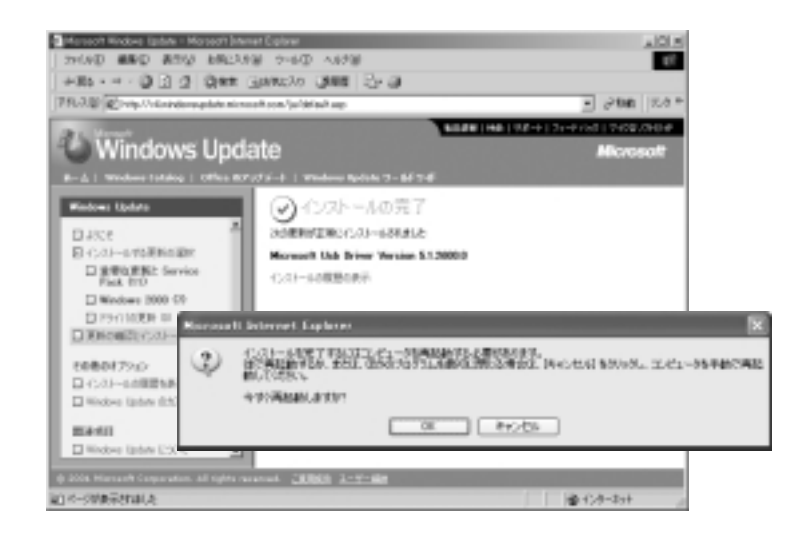

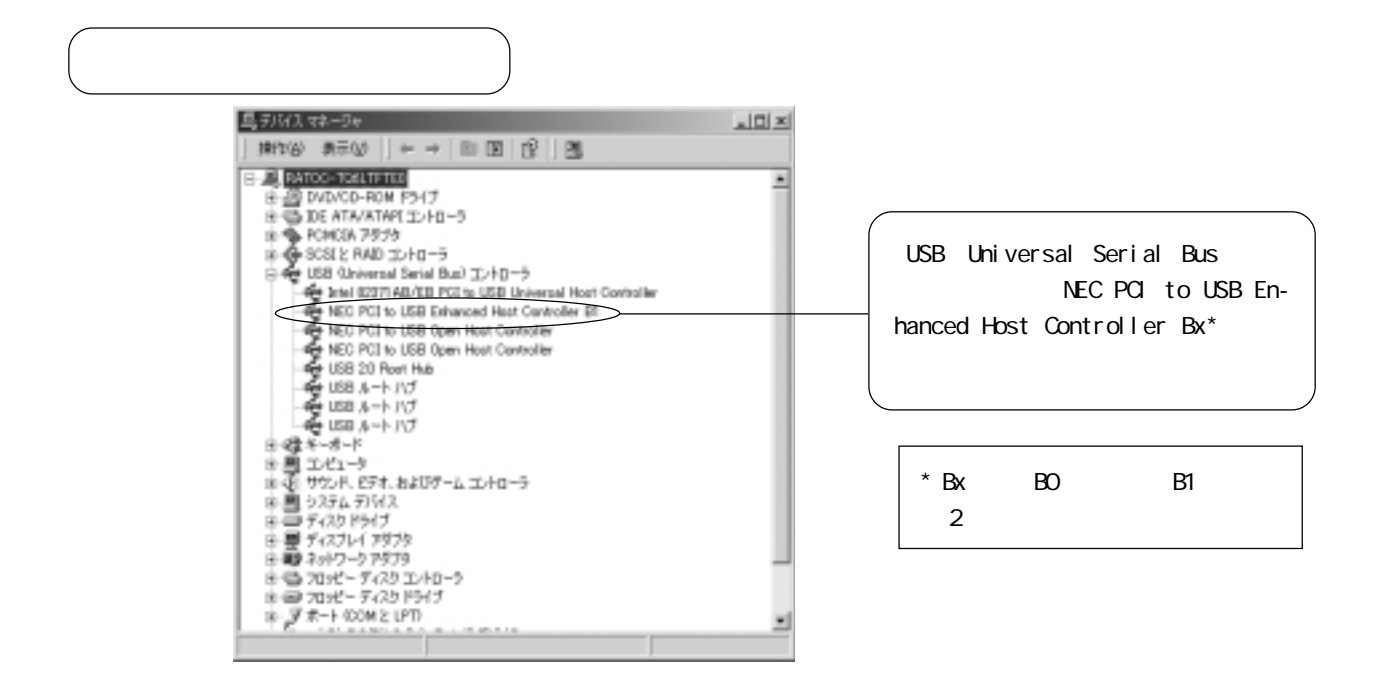